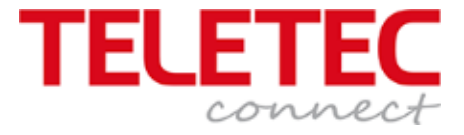

\_\_\_\_\_\_\_\_\_\_\_\_\_\_\_\_\_\_\_\_\_\_\_\_\_\_\_\_\_\_\_\_\_\_\_\_\_\_\_\_\_\_\_\_\_\_\_\_\_\_\_\_\_\_\_\_\_\_\_\_\_\_\_\_\_\_\_\_\_\_\_\_\_\_\_\_\_

## MX – 5000 serien

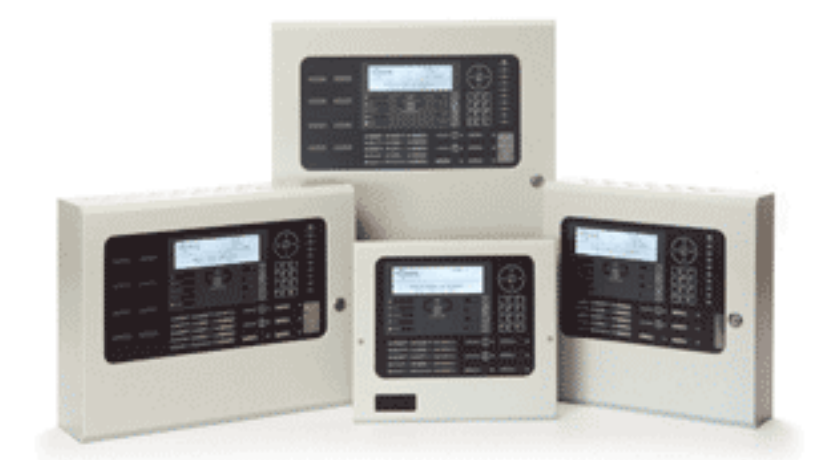

## **Brukermanual MX5101 MX5201 MX5401**

Denne manualen beskriver betjeninger og funksjoner som er tilgjengelig fra versjon MX5000-050-04

Manual

MX5000

Denne norske manualen er en forkortet versjon av den engelske manualen dokumentnummer 680 – 165 – 03 Denne kan lastes ned fra vår web [www.teletec.no.](http://www.teletec.no/)

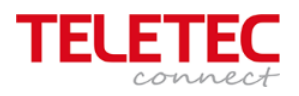

## Innhold

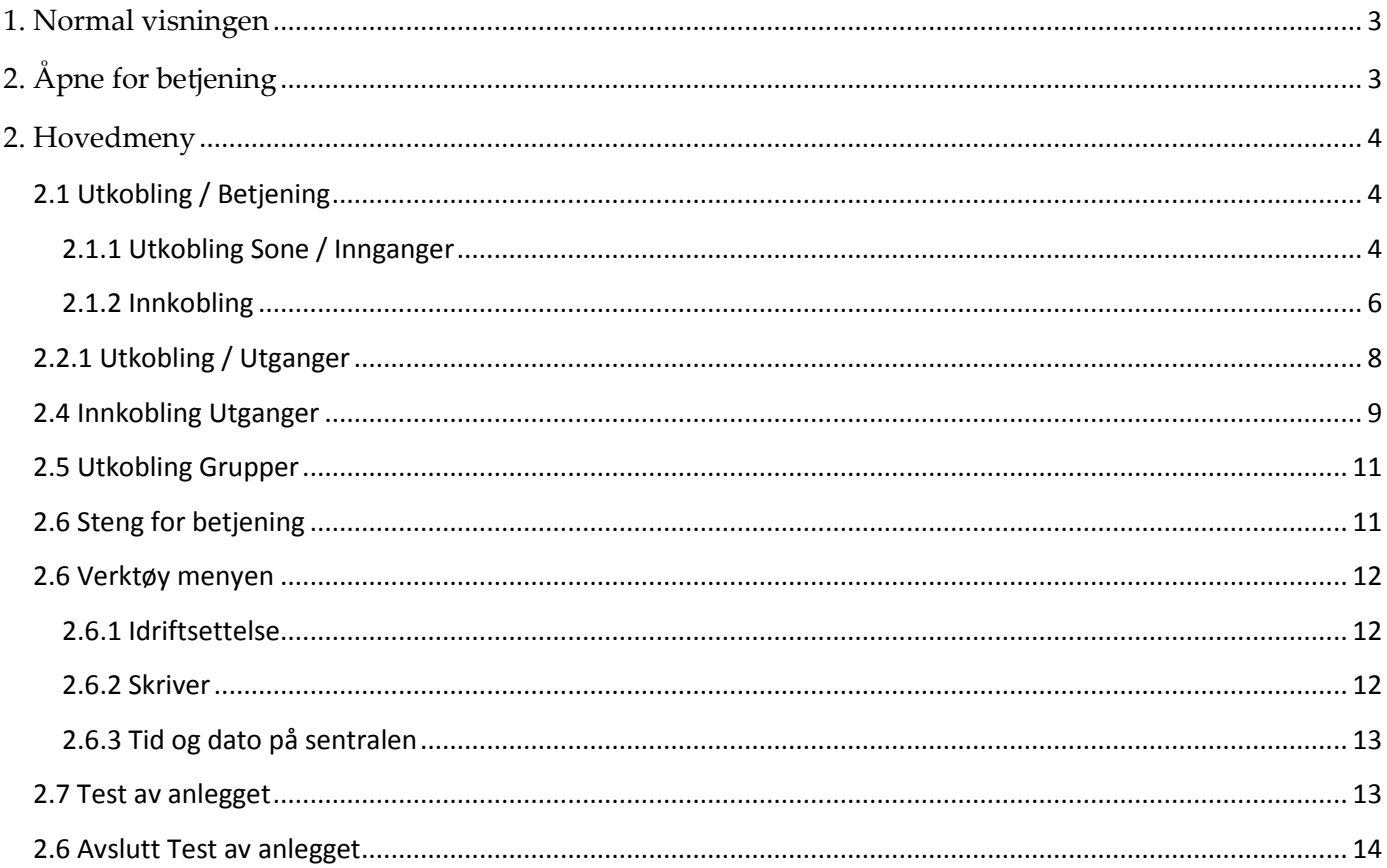

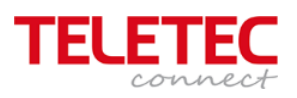

<span id="page-2-1"></span><span id="page-2-0"></span>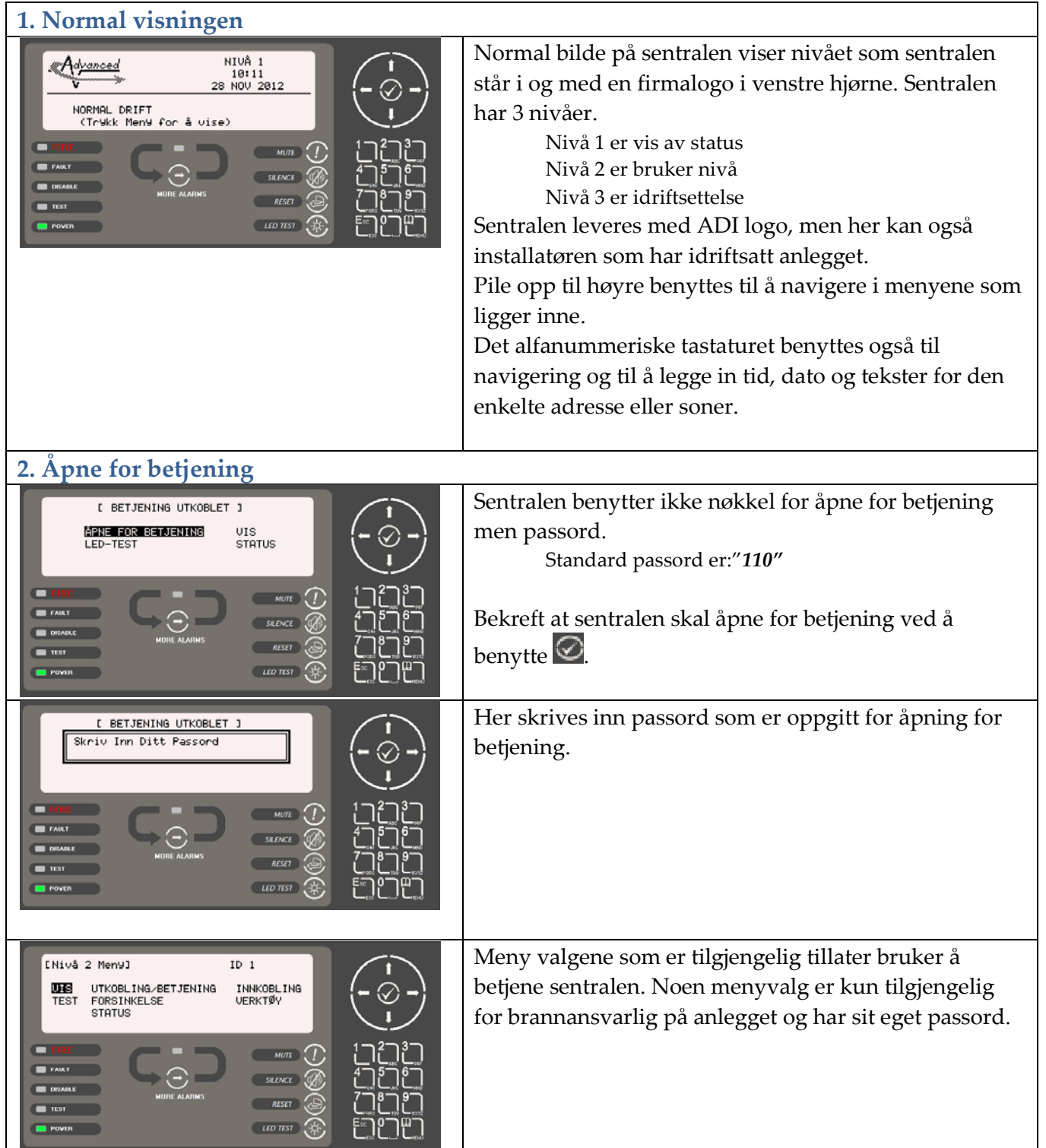

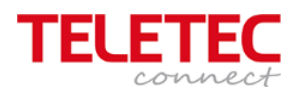

<span id="page-3-2"></span><span id="page-3-1"></span><span id="page-3-0"></span>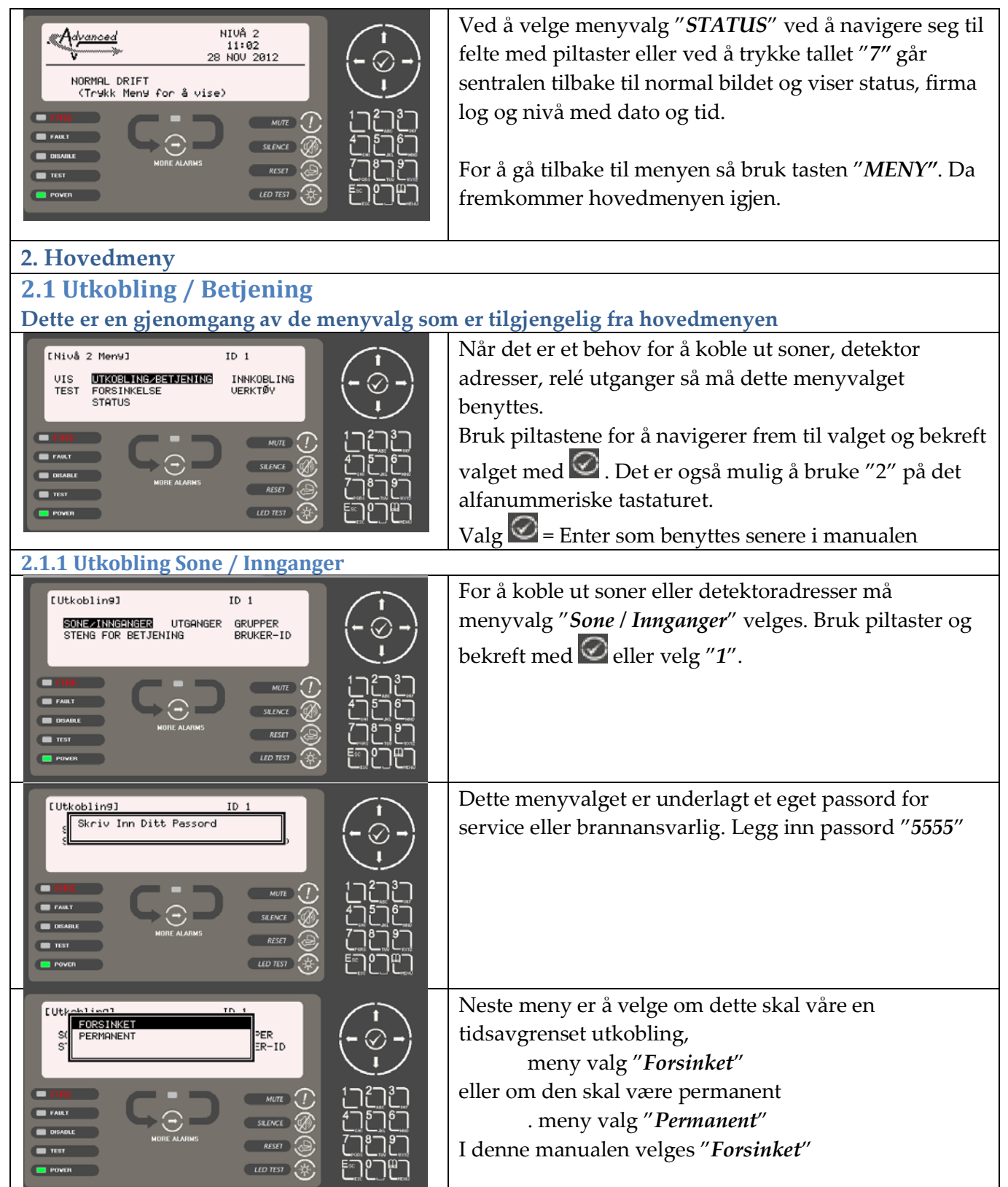

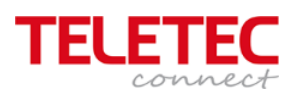

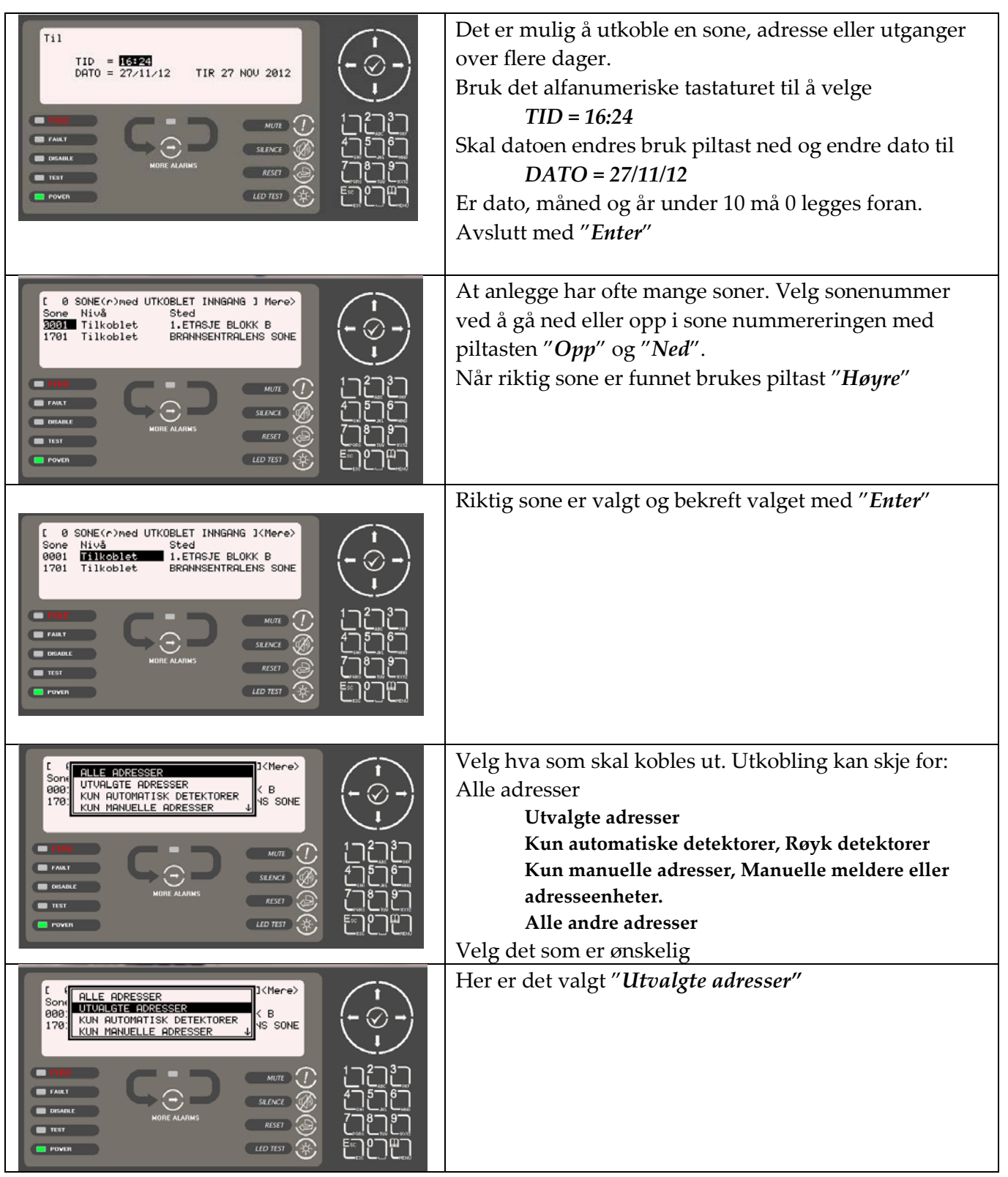

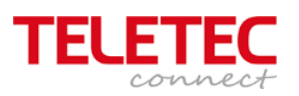

<span id="page-5-0"></span>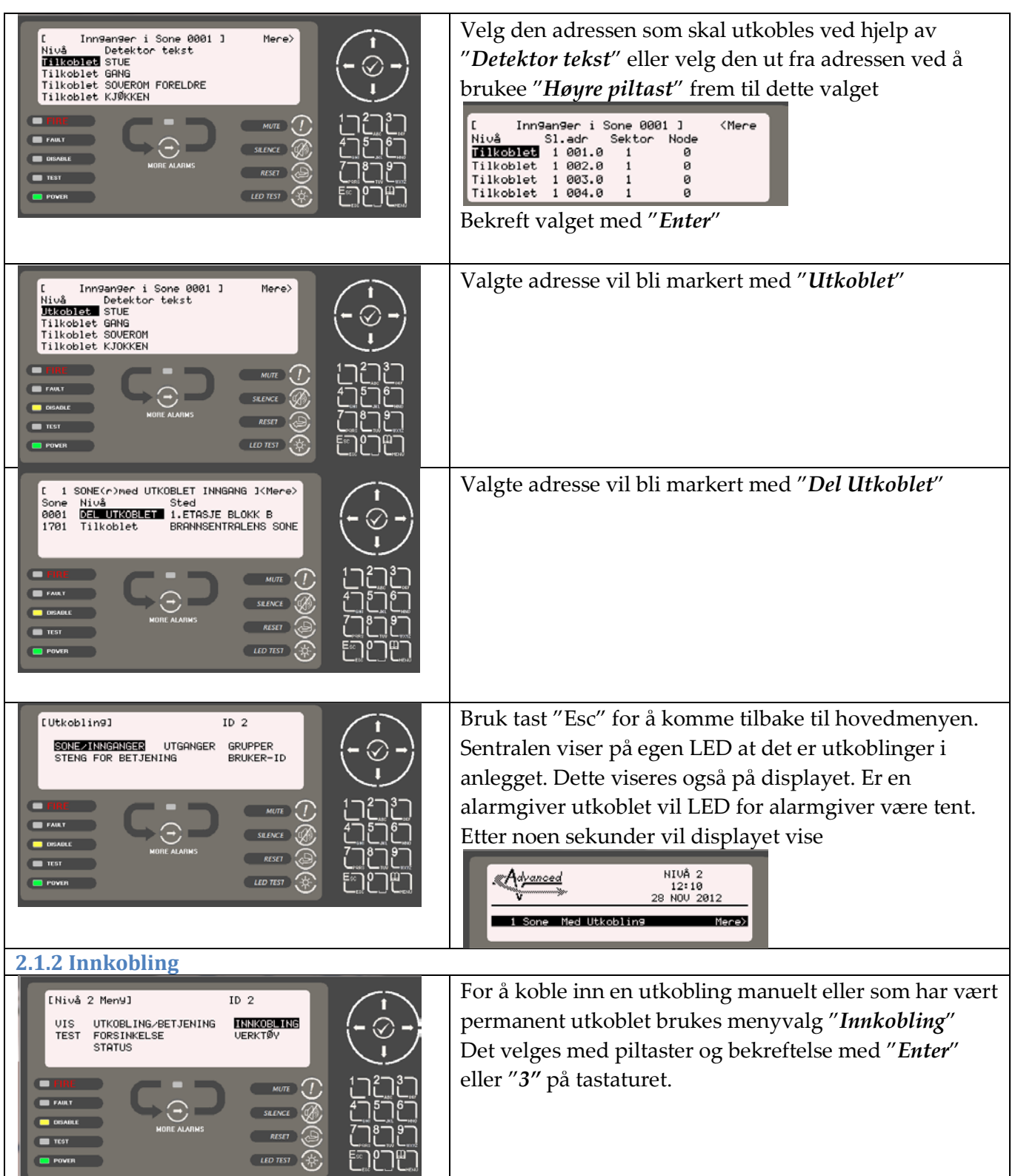

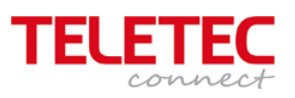

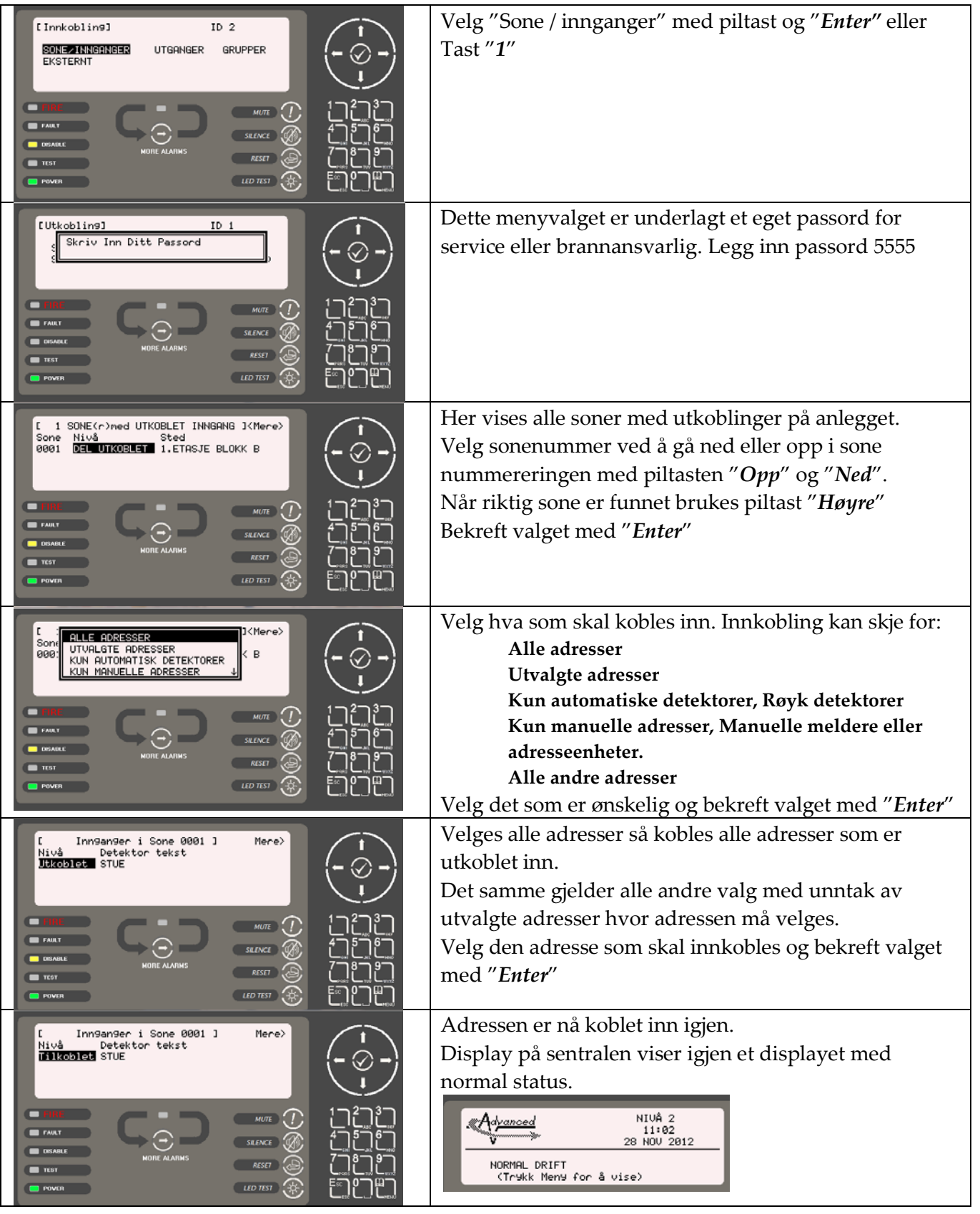

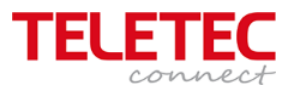

## <span id="page-7-0"></span>**2.2.1 Utkobling / Utganger**

**En utgang kan være relé utgang(er), alarmklokker, dør magneter på sentralen. Det kan også være sløyfebaserte I/O enheter med relé utgang, sokkelsirener eller sløyfemonterte sirener. Felles for utstyr monter på sløyfa er at de har egne adresser.**

**Sokkelsirener uten egen adresse har samme adresse som detektoren med prefiks A.1 (A= detektor adresse)**

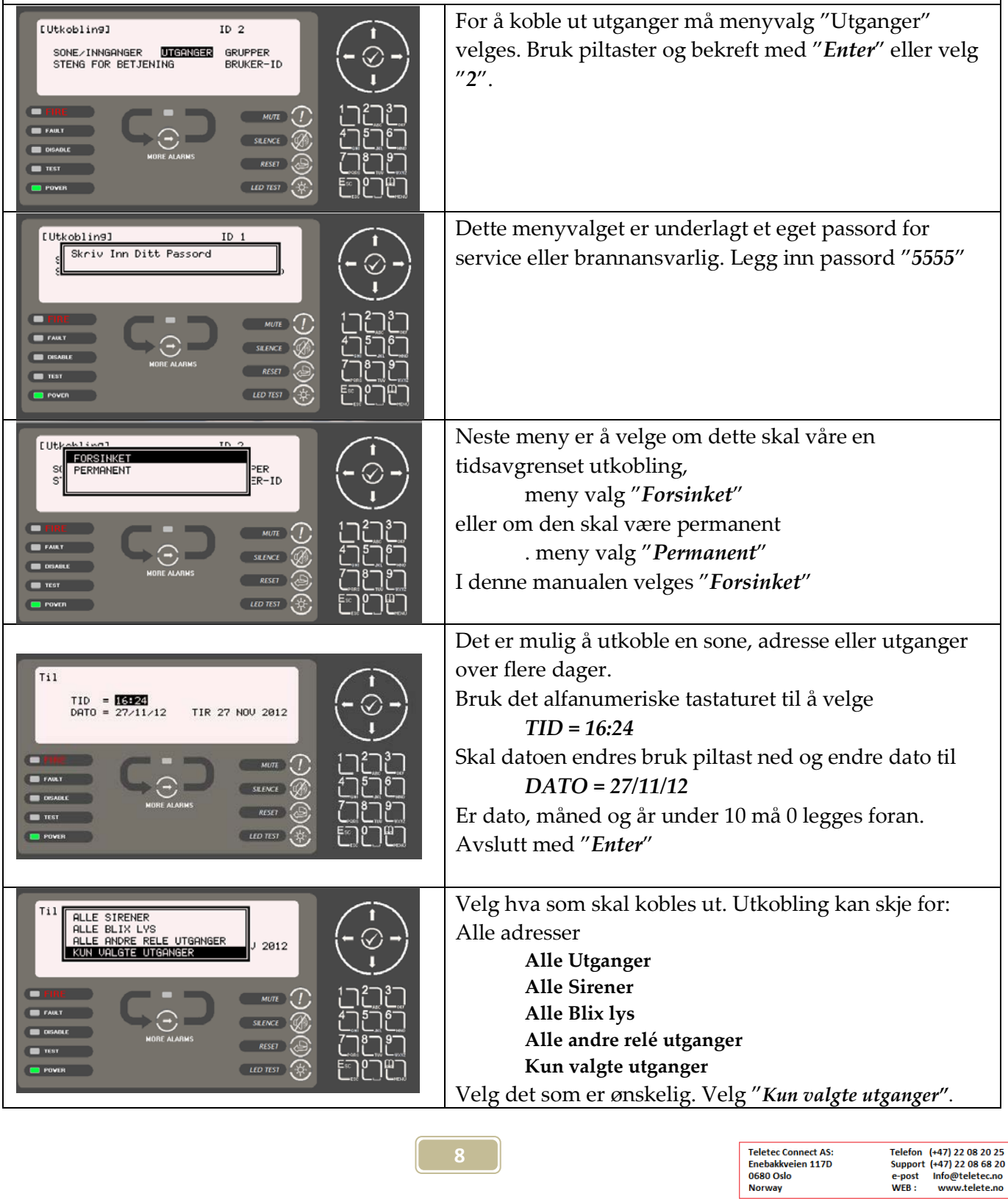

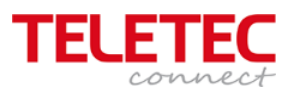

<span id="page-8-0"></span>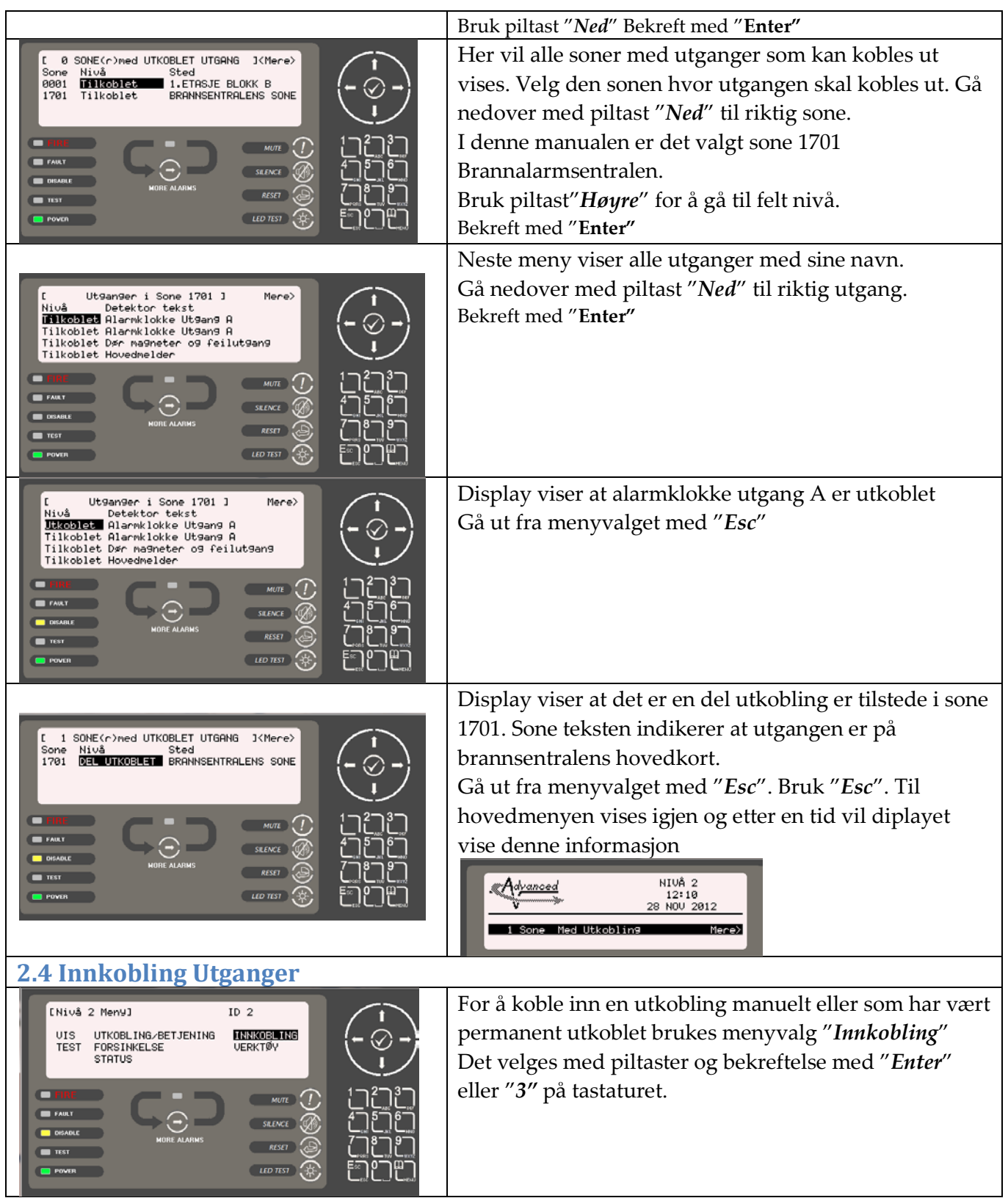

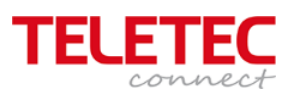

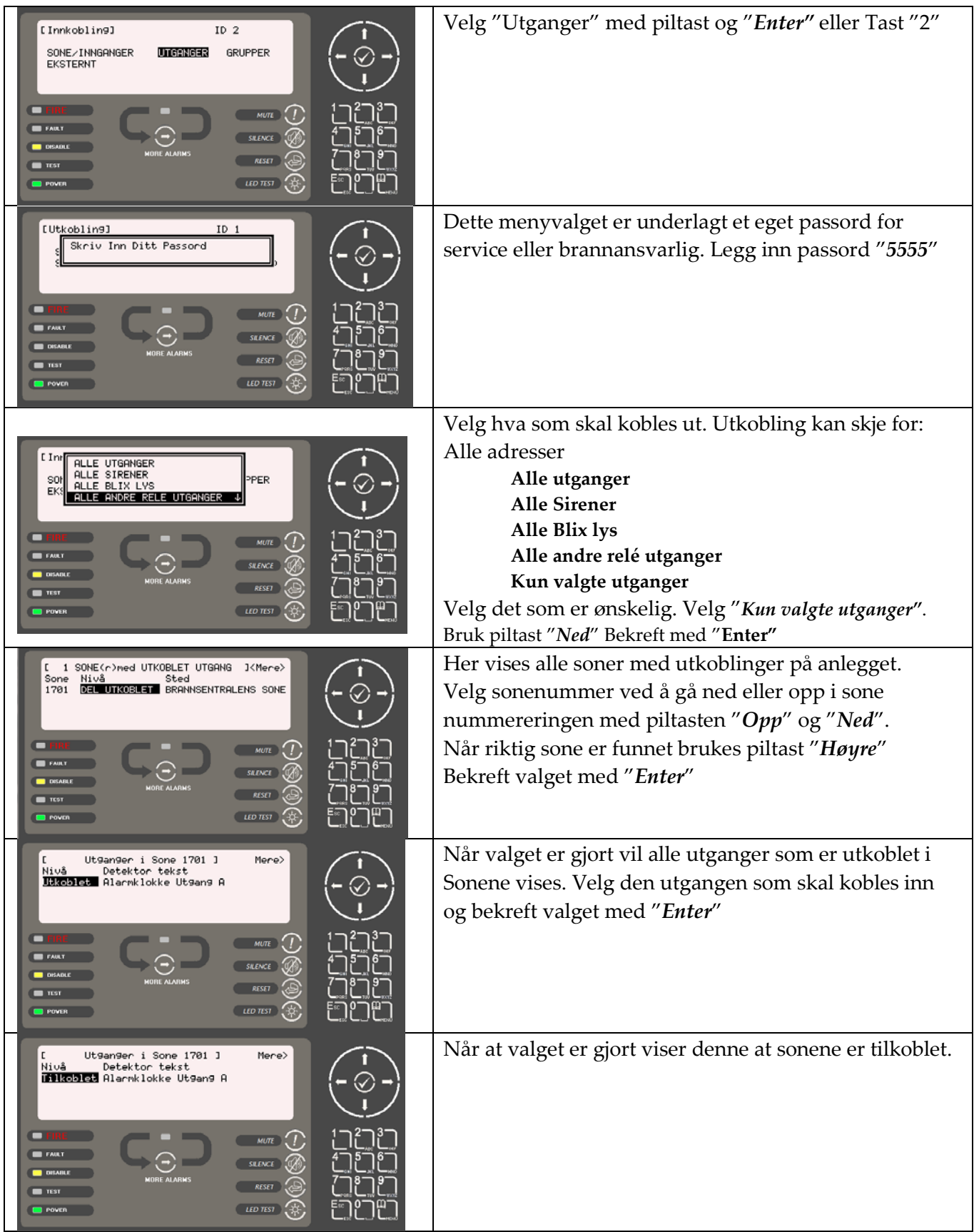

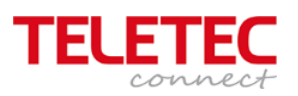

<span id="page-10-1"></span><span id="page-10-0"></span>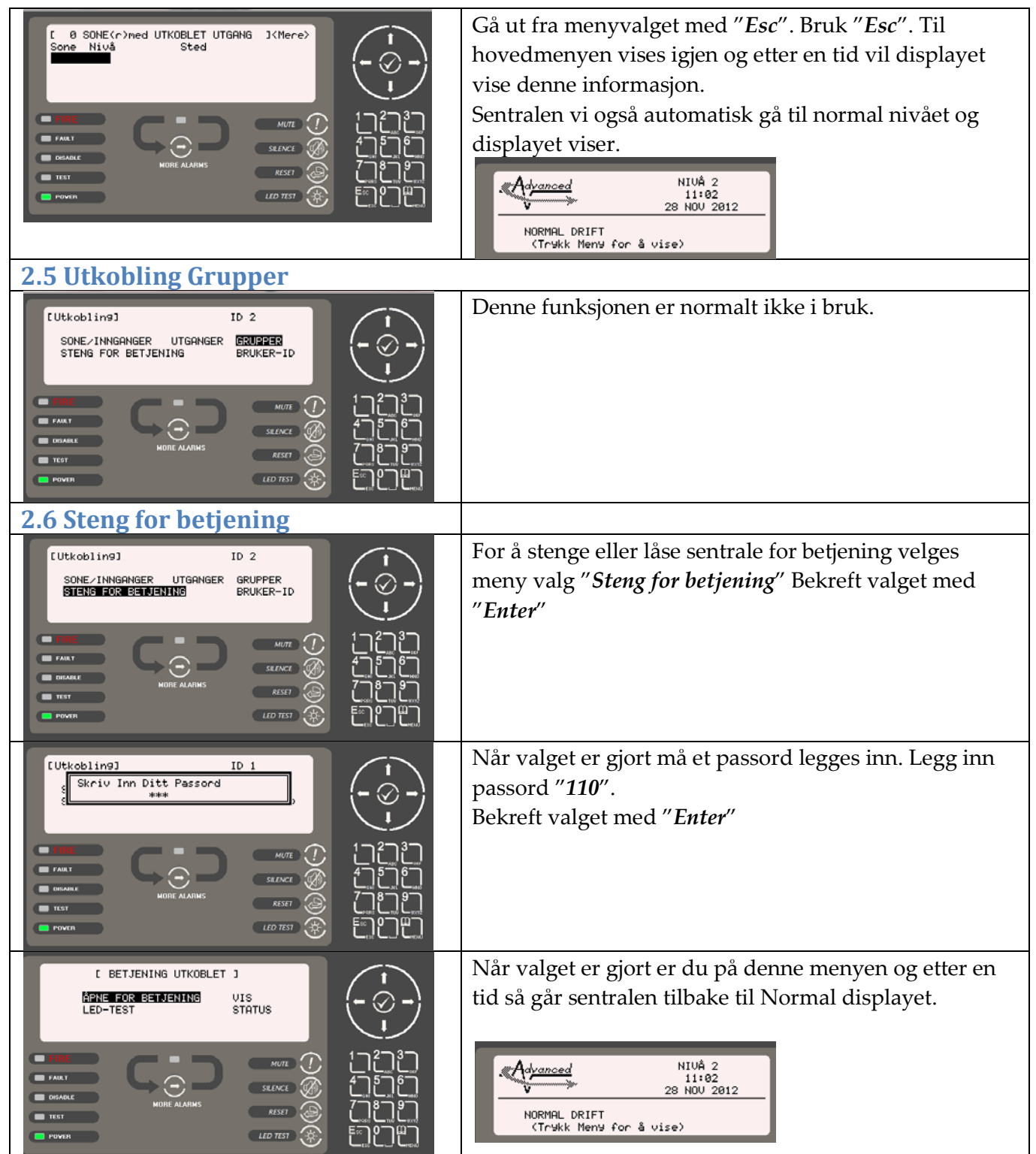

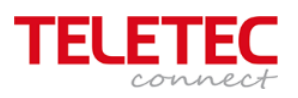

<span id="page-11-2"></span><span id="page-11-1"></span><span id="page-11-0"></span>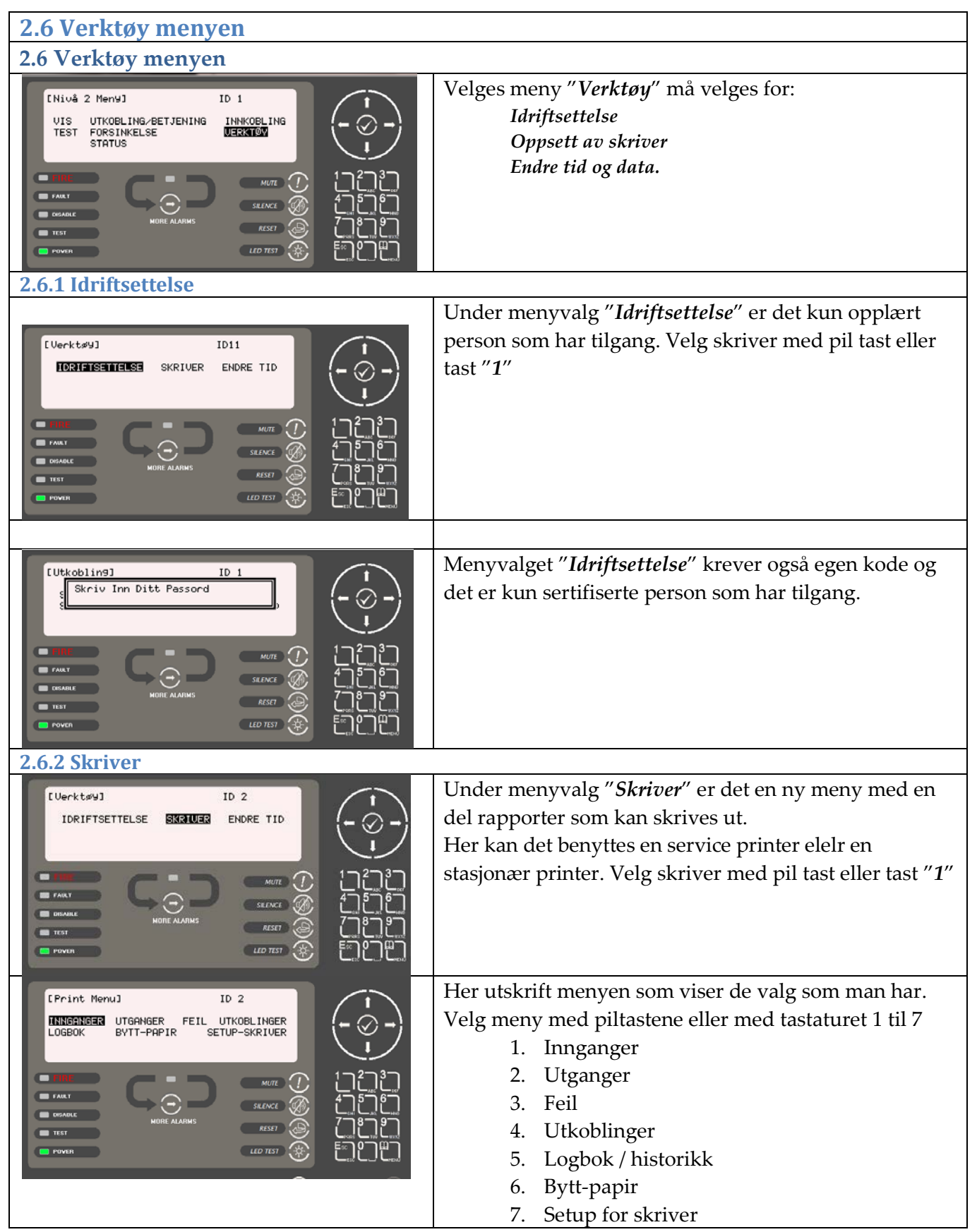

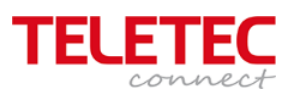

<span id="page-12-1"></span><span id="page-12-0"></span>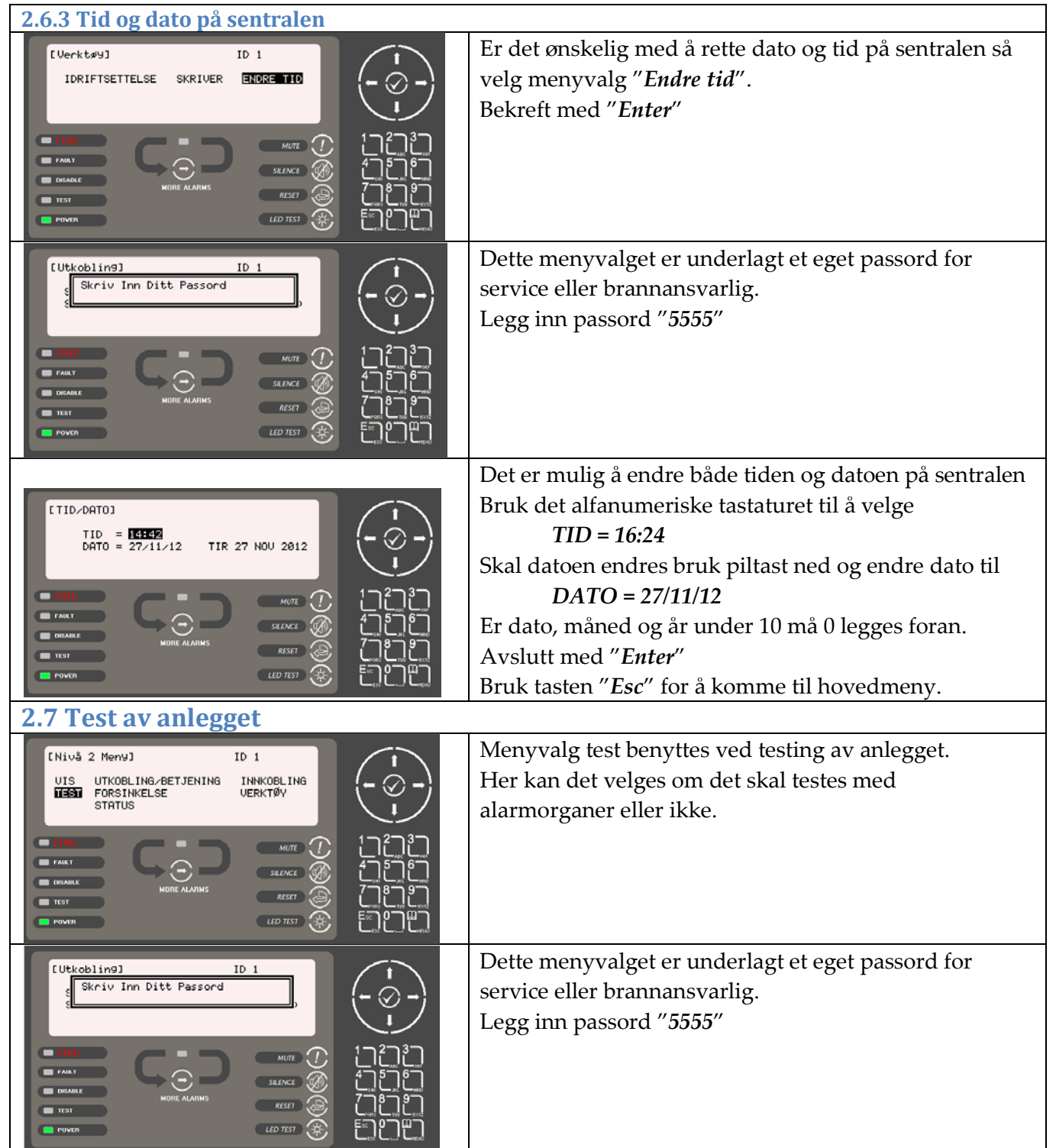

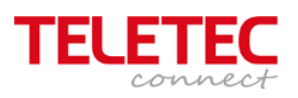

<span id="page-13-0"></span>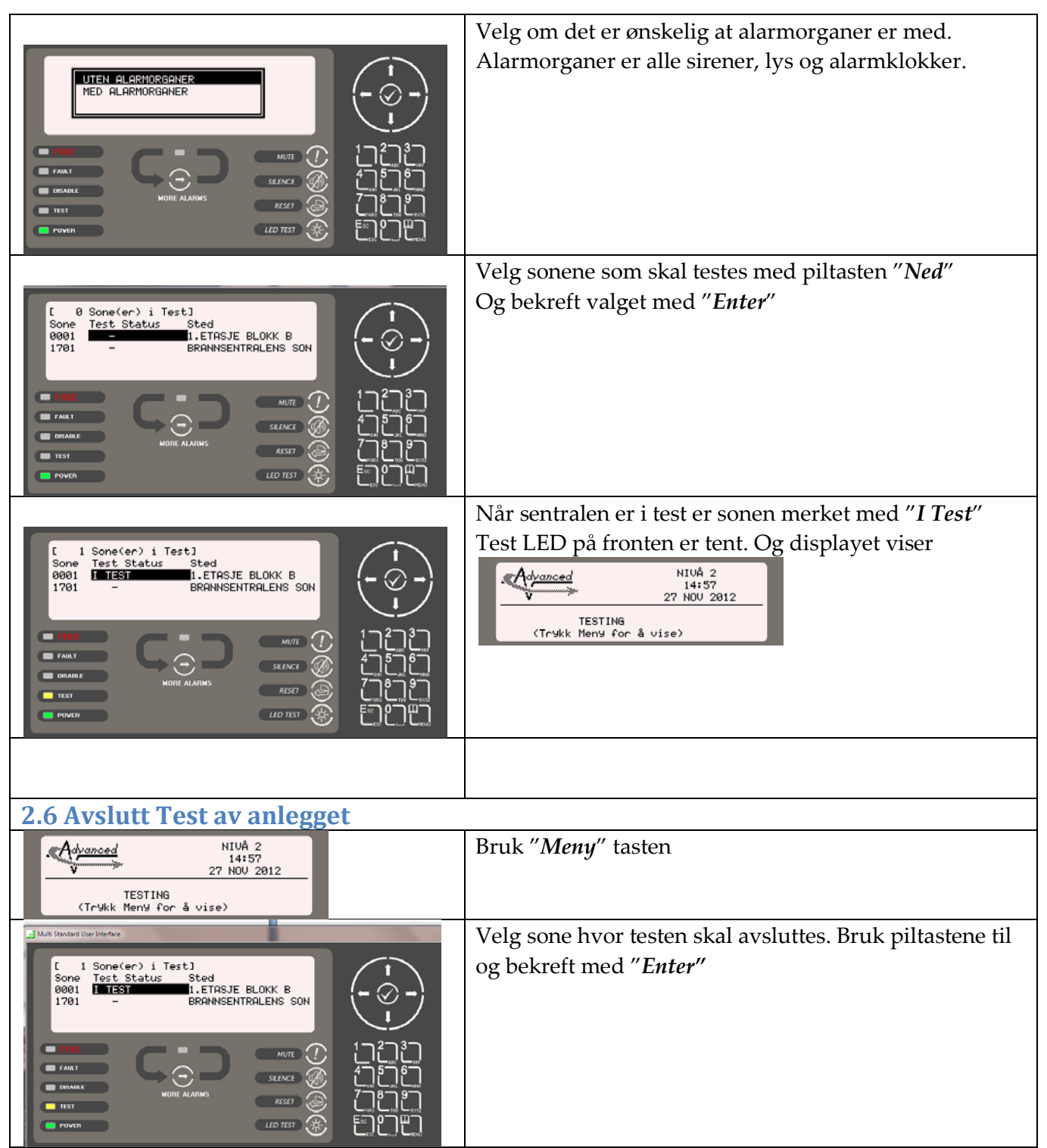

![](_page_14_Picture_0.jpeg)

![](_page_14_Picture_1.jpeg)